#### Sistemas Operativos Tema 8

Gestión de la Entrada/Salida UNED Manuel Fernández Barcell [http://www.mfbarcell.es](http://www.mfbarcell.es/) Blog: [http://prof.mfbarcell.es](http://prof.mfbarcell.es/)

## Introducción

- Los dispositivos de E/S se pueden clasificar en grandes categorías:
	- Dispositivos modo bloque
		- Almacena la información en bloques de tamaño fijo, 512 bytes normalmente.
	- Dispositivos modo carácter
		- Envía o recibe información como una secuencia o flujo lineal de bytes
- Módulo hardware denominado *controlador o adaptador de E/S*
- El *subsistema de E/S* es el componente del sistema operativo que se encarga de la gestión de la E/S.
- Para comunicarse con el hardware, el subsistema de E/S utiliza un código específico para cada dispositivo denominado *driver de dispositivo.*

## Peticiones de E/S

• Los procesos de usuario o los procesos demonio solicitan al sistema operativo la realización de una operación de E/S invocando a la llamada al sistema apropiada

#### Capas del núcleo de un sistema operativo encargadas de la E/S

- El software del núcleo encargado de la gestión de E/S se puede organizar en tres capas:
	- Subsistema de E/S, drivers de los dispositivos y manejadores de interrupciones

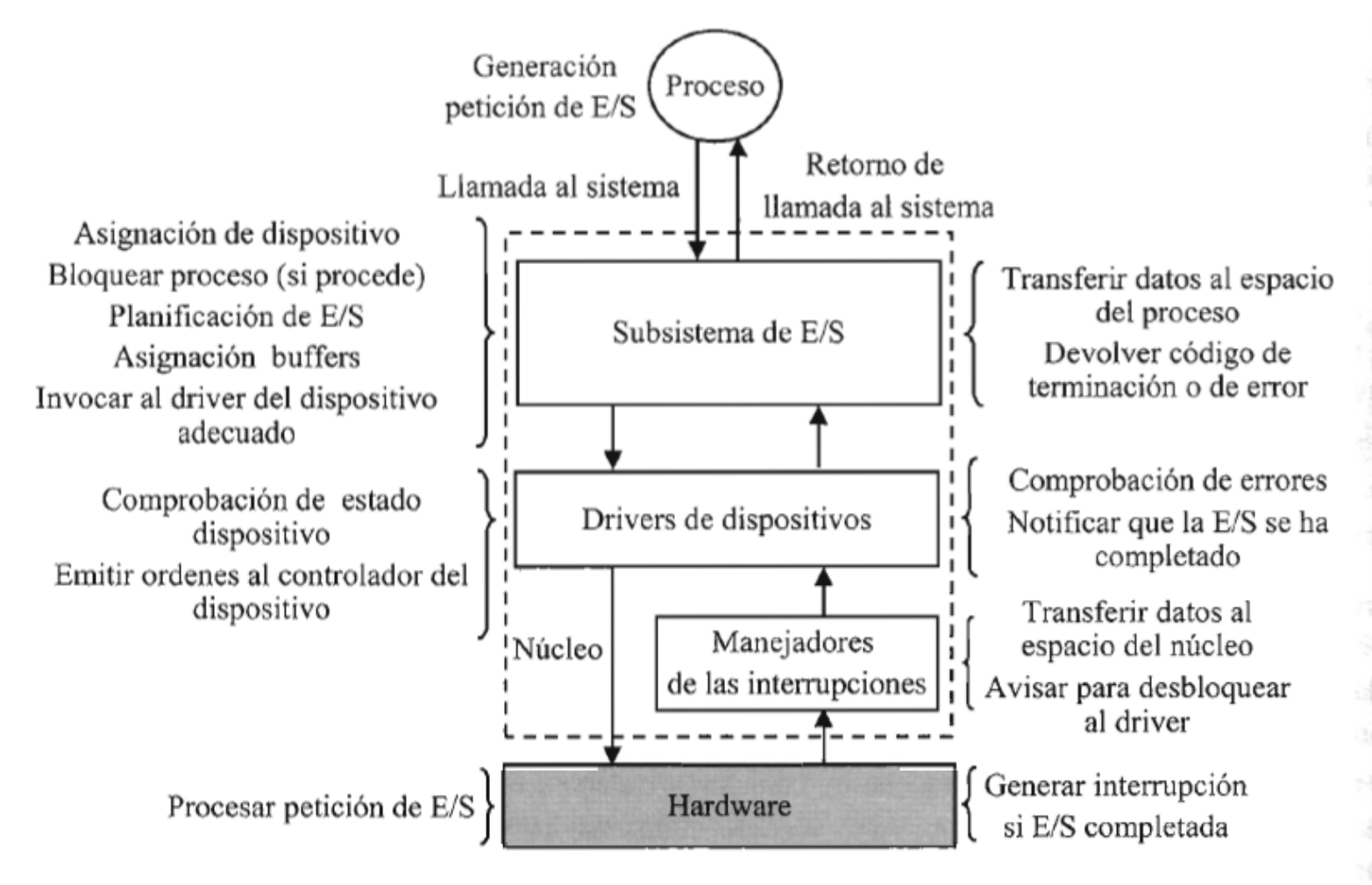

**Figura 8.1 – Capas de software del núcleo de un sistema operativo encargadas de la E/S** 

## Subsistema de E/S

- El subsistema de E/S, gestiona la parte independiente del dispositivo de todas las operaciones de E/S.
	- Asignación y liberación de dispositivos dedicados
	- *Bloqueo de procesos que solicitan una operación de E/S.*
	- *Planificación de la E/S*
	- *Invocación del driver de dispositivo apropiado*
	- *Almacenamiento temporal de datos de E/* S *o buffering*
	- *Proporcionar un tamaño de bloque uniforme a los niveles superiores de software*
	- *Gestión de los errores producidos en una operación de E/S.*

### Interfaz es uniforme

- Las funciones que debe aportar el driver y las funciones del núcleo que puede invocar son las mismas para todos drivers
- Si la interfaz no fuese uniforme habría que modificar el código del sistema operativo para adaptar el subsistema de E/S a cada nuevo driver

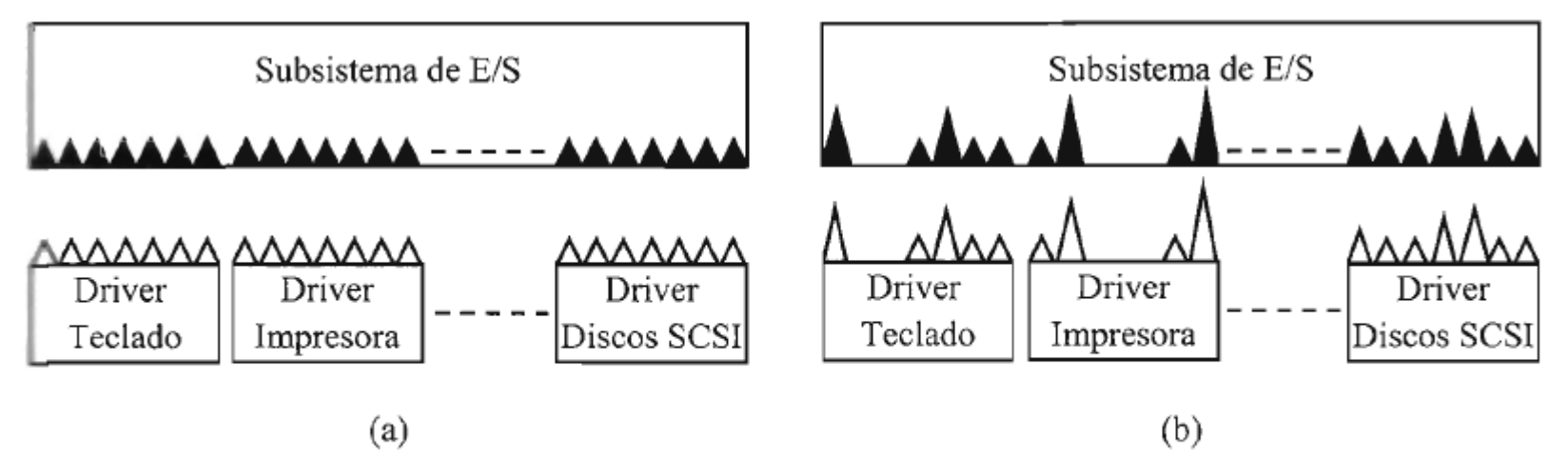

**Figura 8.2** – Interfaz de drivers de dispositivo: uniforme (a) y no uniforme (b)

### Drivers de dispositivos de E/S

- Un driver de dispositivo contiene el código que permite a un sistema operativo controlar a un determinado tipo de dispositivo
- Un driver suministra al subsistema de E/S el conjunto de funciones que se pueden realizar sobre el dispositivo
- El driver interactúa con el dispositivo cargando las órdenes en sus registros.
	- Un driver debe realizar un conjunto de acciones cuando el subsistema de E/S invoca una función
	- Comprobar que los parámetros son correctos y que la función se puede realizar.
	- Traducir los parámetros de la función en parámetros específicos del dispositivo.
	- Comprobar su el dispositivo está ocupado, encolando la petición, o libre y preparado o si es necesario inicializarlo.
	- Generar un conjunto de órdenes en función de la petición y cargarla en los registros del controlador.
	- Si el tiempo de espera de la ejecución de la orden es elevado, se bloquea utilizando algún mecanismo de sincronización.
	- Comprobar que no se hayan producido errores en la operación de E/S, tomando las medidas para resolverlo o abortar la operación.
	- Examinar la cola de peticiones pendientes de E/S y atenderla o quedar a la espera en estado bloqueado.

#### Drivers de dispositivos de E/S

- Un driver de dispositivo contiene el código que permite a un sistema operativo controlar un determinado tipo de dispositivo de E/S.
- El código de los drivers es reentrante, es decir, que no se modifica, por lo que es posible ejecutar varias instancias del mismo driver simultáneamente.

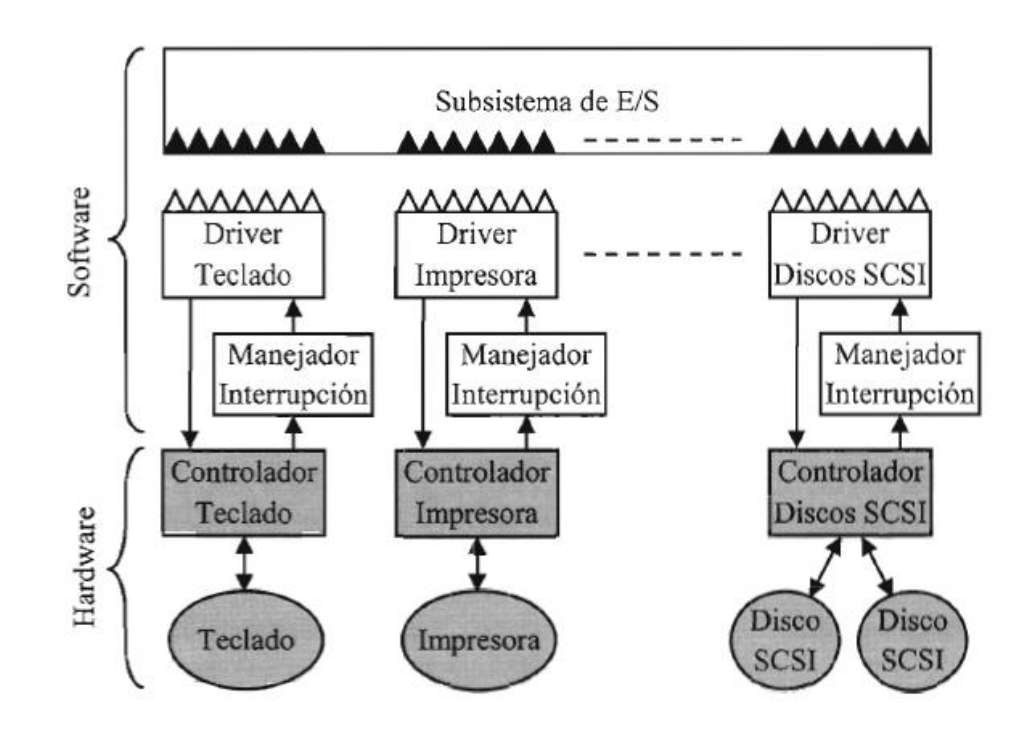

Figura 8.3 – Interacción de la capa de drivers con el subsistema de E/S y con los controladores de E/S

### Manejadores de las interrupciones

- Cada interrupción suministra un número denominado número del vector de interrupción que se utiliza como índice en una tabla, denominada tabla de vectores de interrupción.
	- Vector de interrupción, contiene entre otras informaciones la dirección de comienzo del manejador, handler, de la interrupción.
	- Estos forman parte del núcleo y son extremadamente dependientes del hardware.

### Buffering

- Si la transferencia de datos desde un dispositivo al proceso que realiza la petición se realizara de forma directa a su espacio de direcciones, el proceso debería estar cargado en un marco de memoria durante todo el tiempo desde la petición hasta la obtención de resultados.
- El marco debe ser bloqueado para evitar que la página del proceso fuera reemplazada.
- Para evitar estos problemas se utilizan los buffers, área de la memoria principal a la que únicamente tiene acceso el sistema operativo.

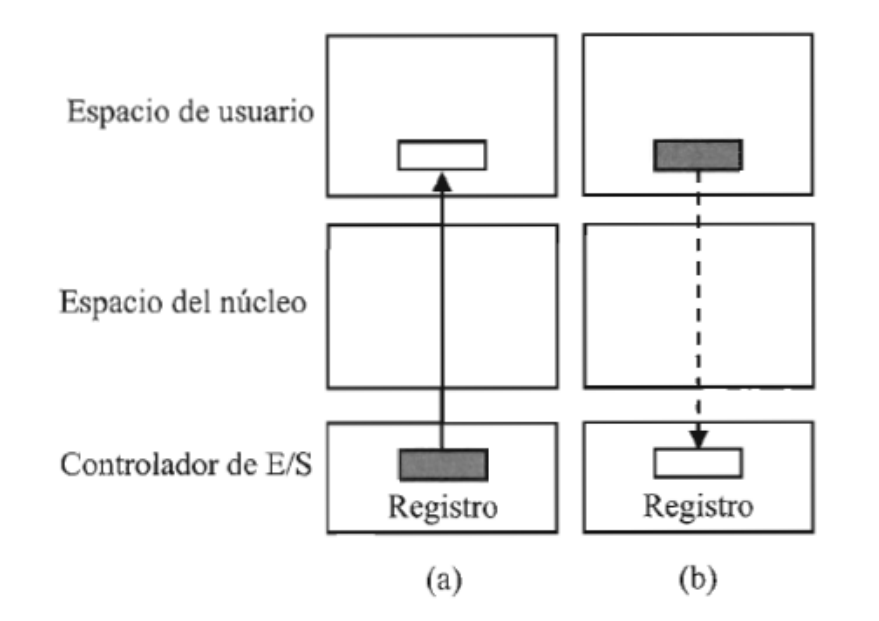

**Figura 8.4** – Operación de lectura (a) y operación de escritura (b) con  $E/S$  sin buffers

### Estrategias Buffering con buffer único

- Los datos se transfieren desde el dispositivo hasta el buffer y del buffer al espacio del proceso en una operación de lectura.
- Desde el espacio del proceso al buffer y del buffer al dispositivo en una operación de escritura.
- No se puede volver a utilizar el buffer hasta que no finalice la operación completa y se vacíe el buffer.

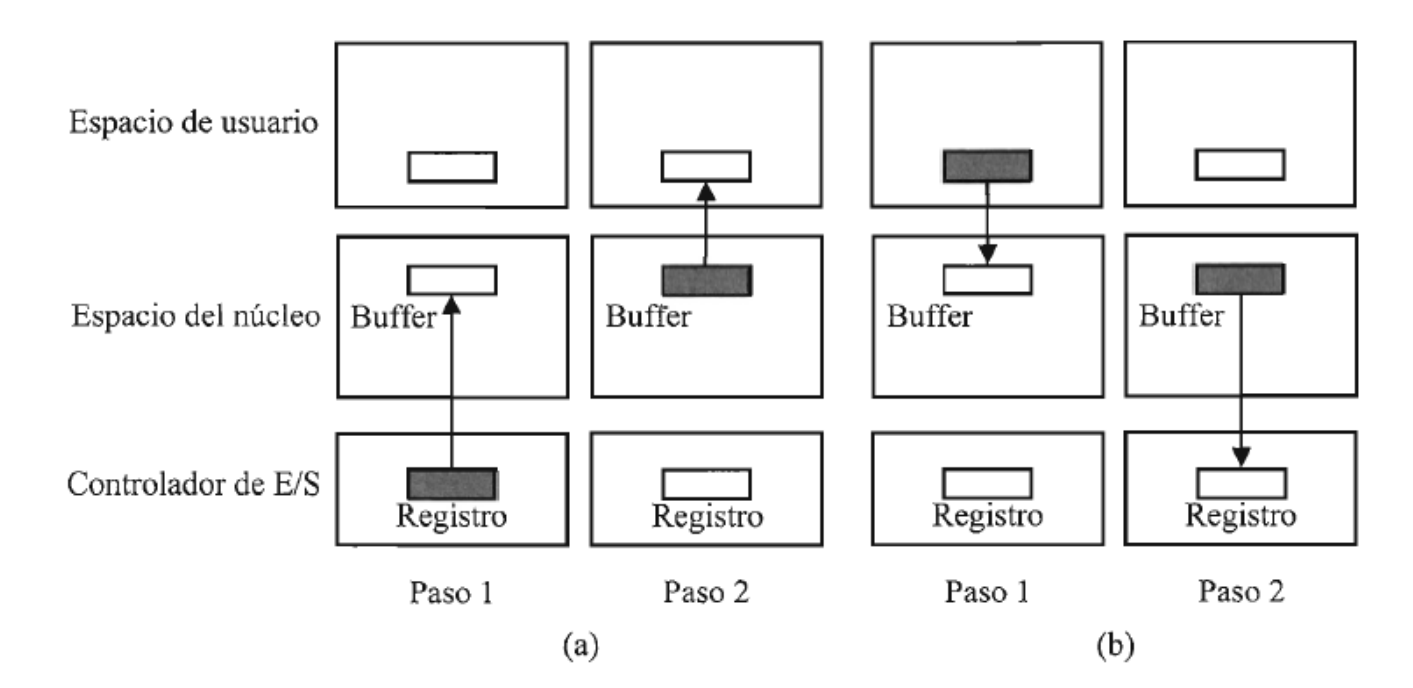

**Figura 8.5** – Operación de lectura (a) y operación de escritura (b) usando buffering con buffer único

#### Buffering con dos buffers o buffering doble

- Cuando se llena un buffer se utiliza el siguiente.
- Mientras se llena el segundo se vacía el primero.
- En esta estrategia se desacopla el productor del consumidor, ya que mientras uno escribe en un buffer se lee del otro.
- Se reduce el tiempo de espera de productor o consumidor.

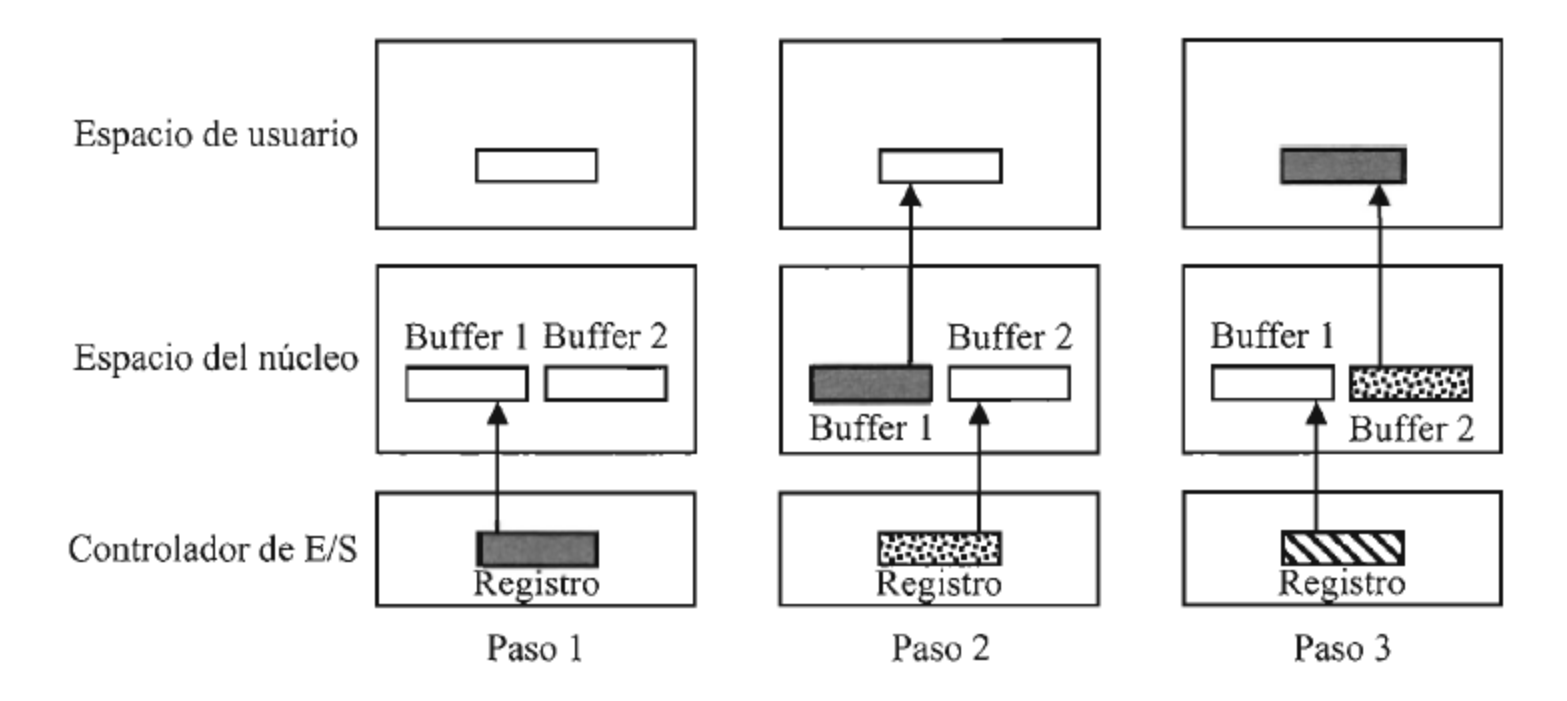

**Figura 8.6** – Operación de lectura usando buffering doble

## Buffering circular

- Cuando un proceso realiza ráfagas largas de E/S es más conveniente el empleo del bufferfng circular,
	- Consiste en disponer de varios bufferes (3 o 4 bufferes) utilizados de forma consecutiva, volviendo a emplear el primero, si está vacío, finalizado el ciclo.

#### Caché de buffers de bloques de disco

- Para reducir el número de operaciones de E/S a disco muchos sistemas operativos implementan vía software un caché de buffers de bloques de disco,
	- Es un área de la memoria principal del espacio del núcleo reservada para buffers y que contiene los bloques de disco recientemente transferidos.
- La gestión de la caché es similar a las caché hardware, debiendo utilizarse algún algoritmo de reemplazamiento (FIFO, LRU, etc) para seleccionar los buffers cuyo contenido deba ser reemplazado.

# Spooling

- Una técnica muy utilizada para la asignación y control de los dispositivos de E/S dedicados, como una impresora, suele utilizarse la técnica del spooling.
- Se implementa mediante un proceso demonio y un directorio especia, directorio de spool o spooling.
- El proceso demonio es el único autorizado para acceder al dispositivo.
- Si un proceso quiere hacerlo, envía los archivos deseados al directorio de spooling desde donde el demonio los irá cogiendo para enviarlos al dispositivo.

## Detalles de la gestión de la E/S de algunos dispositivos: Relojes

- El tiempo transcurrido entre dos interrupciones de reloj se denomina tic de reloj o, simplemente, tic.
- El valor del tic puede ajustarse dependiendo del valor del registro.
- Se denomina frecuencia de reloj al número de tics por segundo.
- Tareas
	- Planificación de procesos
	- Mantenimiento del tiempo real
	- Disparo de alarmas
	- Invocación de tareas periódicas del sistema

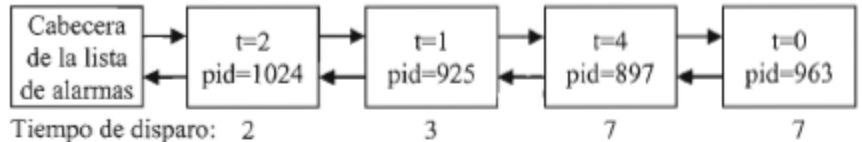

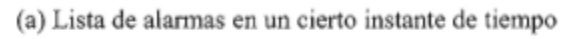

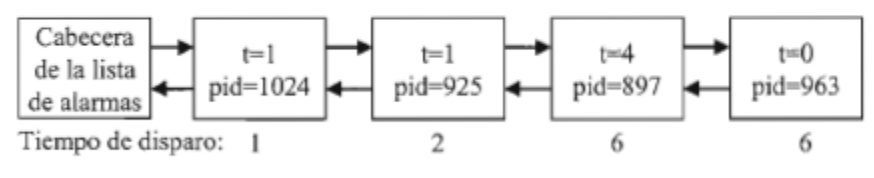

(b) Lista de alarmas un tic más tarde

Figura 8.8 – Una posible implementación de la lista de alarmas de un sistema operativo

#### Discos duros

• Estructura física

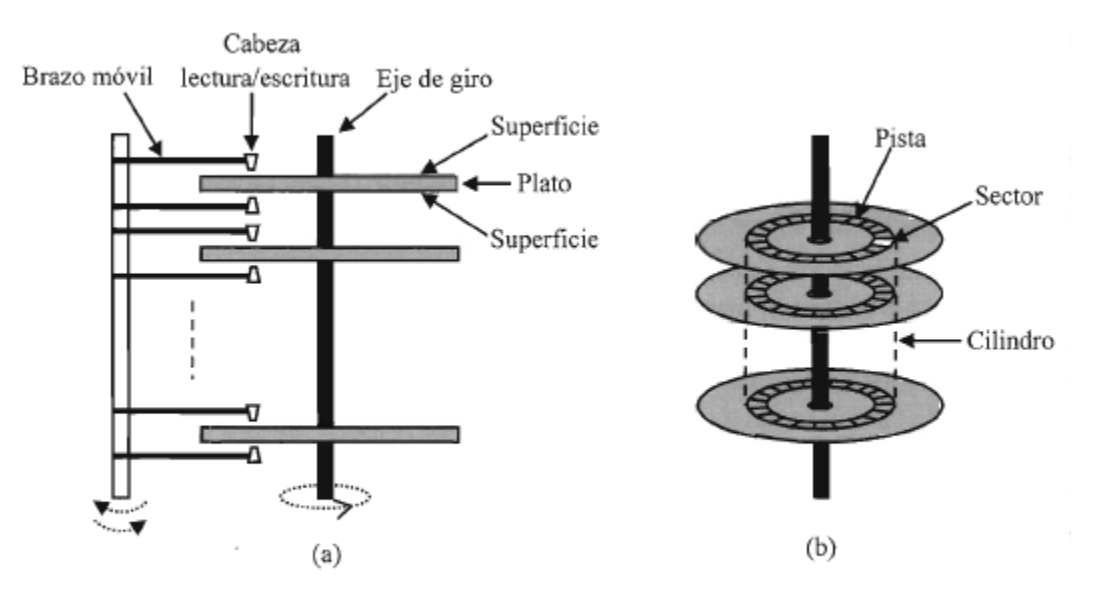

Figura 8.9 - Estructura de un disco duro: perfil (a) y vista oblicua de los platos (b)

#### Formateo a bajo nivel

- El formateo a bajo nivel o formateo físico es realizado por el fabricante del disco mediante el uso de un software y el controlador del disco.
- Consiste en dividir cada superficie de los platos en pistas y cada pista en sectores
- Cada sector consta de:
	- Cabecera o preámbulo.
		- Patrón de bits que permite al controlador reconocer el comienzo del sector, el número del sector y el número del cilindro.
	- Área de datos.
		- Con un tamaño típico de 512 bytes.
	- Código de corrección de errores, ECC.
		- Suele ocupar 16 bytes.
- Factor de intercalado
- Dirección física:
	- Sistema cilindro-cabeza-sector
- LBA (Logical Block Adressing)
	- el disco duro se considera un array de bloques lógicos (numera todos los sectores del disco de forma consecutiva)
	- El driver del disco traduce el número a tripleta CHS

### Particionamiento y formateo a alto nivel del disco

- El particionamiento del disco consiste en establecer por software una o más particiones en el disco.
- Una partición es un conjunto de cilindros contiguos.
	- Desde un punto de vista lógico, cada partición se considera como un disco distinto.
	- En el sector 0 del disco se crea el registro de arranque maestro (Master Boot Record, MBR), y a continuación una estructura denominad tabla de particiones, que define el cilindro de comienzo de cada partición y su tamaño.
- Una vez particionado se debe realizar un formateo de alto nivel o formateo lógico, que establece el sector de arranque del sistema operativo, si es una partición activa, y las estructuras de datos del sistema de archivos.
- Es posible no establecer ningún sistema de archivos y trabajar directamente como si fuera un array de bloques lógicos, E/S en bruto.
	- El área de intercambio de los sistemas UNIX utilizan este método

#### Planificación del disco

- El tiempo de lectura o escritura de un bloque del disco duro depende, entre otros factores,
	- del tiempo de posicionamiento de la cabeza de lectura/escritura y
	- del tiempo de transferencia del bloque desde el disco al controlador.
- El tiempo de posicionamiento, o tiempo de acceso, es la suma
	- del tiempo de búsqueda, tiempo requerido para mover las cabezas hasta el cilindro, y
	- la latencia rotacional o retardo rotacional, tiempo necesario para que el principio del sector se posicione por el giro del disco debajo de la cabeza.
- Estrategias
	- Planificación de primero el del tiempo de búsqueda más corto (Shortest Search Time First, SSTF).
		- Se selecciona la petición que requiera, desde la posición actual, el tiempo de 63búsqueda más pequeño. Puede producir inanición de las peticiones de búsqueda más alejadas si llegan continuamente peticiones a zonas más cercanas.
	- Planificación LOOK.
		- Las cabezas se desplazan en cierto sentido atendiendo las peticiones que se encuentran en el camino y retorna hacia el sentido contrario.
			- Si llega una petición cercana pero en sentido contrario deberá esperar el regreso del cabezal.
- En los discos que soportan LBA el algoritmo de planificación se implementa necesariamente en el controlador del disco, el único que conoce los detalles de su organización física.

#### Tratamiento de los errores del disco

- El controlador mantiene una lista de los sectores defectuosos para no utilizarlos
- El controlador utiliza los sectores de reserva mediante dos formas posibles:
	- Sustitución directa.
		- Si el sector j está dañado, se utiliza un sector de reserva como sector j.
		- Se presenta el problema de alterar la organización del entrelazado.
	- Desplazamiento de sectores.
		- Se desplaza una posición cada sector situado entre el sector de reserva y el dañado.
		- El sector de reserva se utiliza para contener el primer sector desplazado y el último sector desplazado alberga el número de sector que estaba defectuoso.
		- Mantiene la organización de la pista, pero requiere más tiempo para realizarla.
- Los problemas provocados por fallos en los discos se desarrollan soluciones basadas en múltiples discos, en la que los datos son distribuidos por más de uno y que, además, mejoran el rendimiento al poder atender en paralelo peticiones de E/S independientes.
	- El sistema más conocido se denomina array redundante de discos independientes (Redundant Array of Independent Disks,RAID).

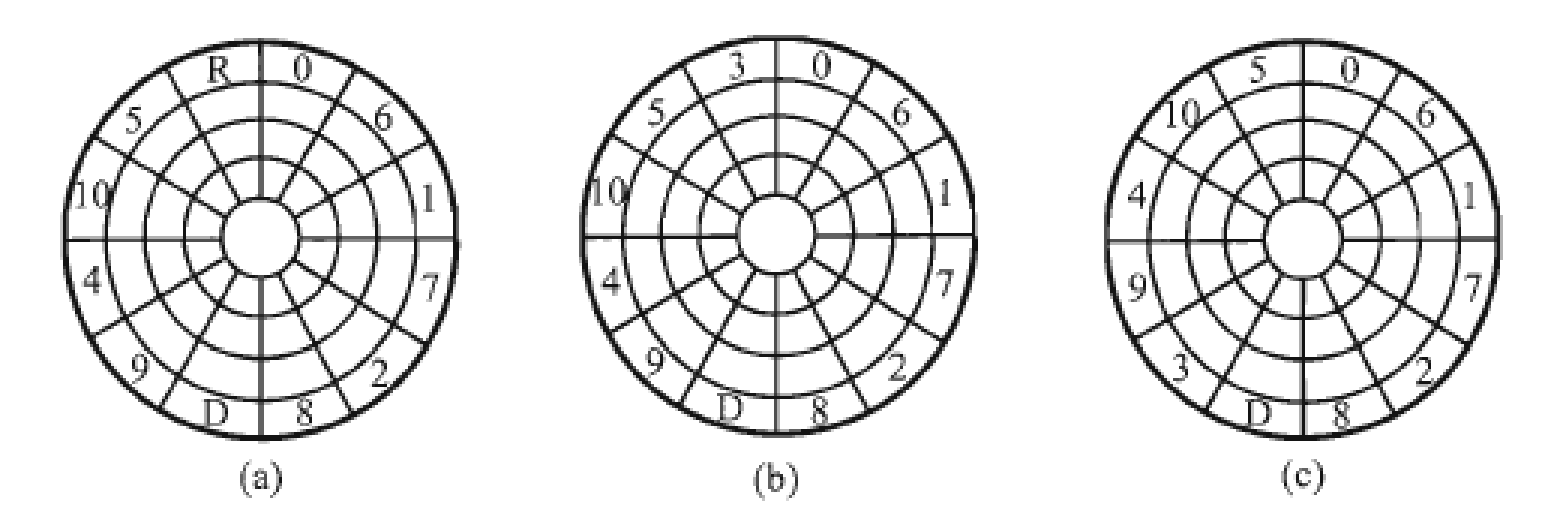

Figura 8.10 – a) Pista externa de un disco con un sector defectuoso (D) y un sector de reserva (R). b) Reemplazamiento del sector defectuoso mediante sustitución directa. c) Reemplazamiento del sector defectuoso mediante desplazamiento de sectores.

## Gestión de la salida por pantalla

- Es un dispositivo de salida de gráficos de trama (raster graphics) o de mapa de bits (bitmaps).
	- Cada punto de la pantalla, pixel, tiene asociado un número binario que representa el color con que se representa en la pantalla.
- La pantalla se conecta a través de un adaptador gráfico que posee aun memoria de video (VRAM) en la que se almacenan los pixels de la imagen que se mostrará en pantalla.
	- El tamaño de la VRAM vendrá determinado por el número de bits necesarios para representar un pixel y por el tamaño de la pantalla.
- Las rutinas de manipulación y creación de gráficos pueden
	- formar parte del sistema operativo y ejecutarse en modo núcleo,
	- como en Windows, o ser externas al sistema y ejecutarse en modo usuario, como en UNIX/Linux.

## Gestión de la entrada del teclado

- Es un dispositivo modo carácter de entrada
	- Cada pulsación y liberación de tecla envían un número a un registro del controlador E/S que lo supervisa.
	- Éste genera una interrupción que, atendida por el manejador correspondiente, despierta el driver de teclado.
	- El driver utiliza un mapa de teclas o mapa de código que resuelve la tecla pulsada en función de la configuración de idioma y tipo de teclado.
	- El bit más significativo del byte con que se informa de la tecla pulsada indica si la tecla ha sido presionada o liberada.
		- También lleva la cuenta de las teclas que han sido pulsadas y no liberadas con el fin de poder capturar combinaciones de más de una tecla.
		- El driver almacena la información en un pequeño buffer para que sea leída por el proceso adecuado

## Gestión de la entrada del ratón

- Un ratón es un dispositivo modo carácter de entrada.
	- El desplazamiento del ratón provoca la transmisión de un mensaje al registro del controlador de E/S, de unos 3 bytes, que contiene el desplazamiento vertical, eje y, desplazamiento horizontal, eje x y estado de los botones, pulsado o no pulsado.
	- Los desplazamientos son relativos a la última posición registrada.
	- El controlador lanza una interrupción cada vez que recibe un mensaje y el manejador de la interrupción despierta al driver, que lee el mensaje y lo coloca en una cola para que sea leído y procesado por el proceso adecuado.

#### 1. Conteste razonadamente a las siguientes preguntas:

#### a)  $(I p)$  ¿Qué es la técnica de spooling y cómo se implementa?

- a) El *spooling* es una técnica que el sistema operativo utiliza para asignar y controlar el uso de algunos dispositivos de E/S dedicados, como es el caso de una impresora. Esta técnica se implementa con un proceso demonio y con un directorio especial, denominado directorio de spooling o spool. El proceso demonio es el único autorizado para escribir en el dispositivo. Si un proceso de usuario quiere escribir en el dispositivo, debe enviar los archivos que desea escribir al directorio de spooling. El proceso demonio irá mandando al dispositivo de salida uno a uno los archivos que encuentre en este directorio, ya sean de un proceso u otro. Usando spooling se previene que un proceso obtenga el uso de un dispositivo de salida y no lo ceda durante un tiempo excesivo, impidiendo que lo puedan usar otros procesos.
- b)  $(I p)$  *i*. Bajo que condiciones el algoritmo de planificación de peticiones de E/S a disco se implementa en el driver del disco?
- b) El algoritmo de planificación de peticiones de  $E/S$  a disco se tiene que implementar por software en el driver del disco si el controlador del disco solo puede aceptar una única petición de  $E/S$ simultáneamente.

#### b)  $(I p)$  i.En qué consiste el método LBA de acceso a un disco duro?

b) El método de acceso conocido como direccionamiento de bloques lógicos (Logical Block Addressing, LBA) consiste en considerar un disco duro como un array de bloques lógicos de datos. Cada bloque tiene asignado un número de bloque identificativo o dirección lógica. Cada bloque lógico se hace corresponder con un sector durante el formateo físico. El bloque lógico 0 se suele hacer corresponder con el sector 0 de la primera pista del cilindro más externo. Luego se va realizando la correspondencia de forma secuencial con los restantes sectores de dicha pista. A continuación, por las restantes pistas del cilindro. Después se continúa el proceso por los restantes cilindros hasta llegar al más interno. En resumen la correspondencia consiste en numerar todos los sectores del disco de forma consecutiva comenzando por 0.

3. (2  $p$ ) Enumerar y describir brevemente las capas de software de E/S del núcleo de un sistema operativo.

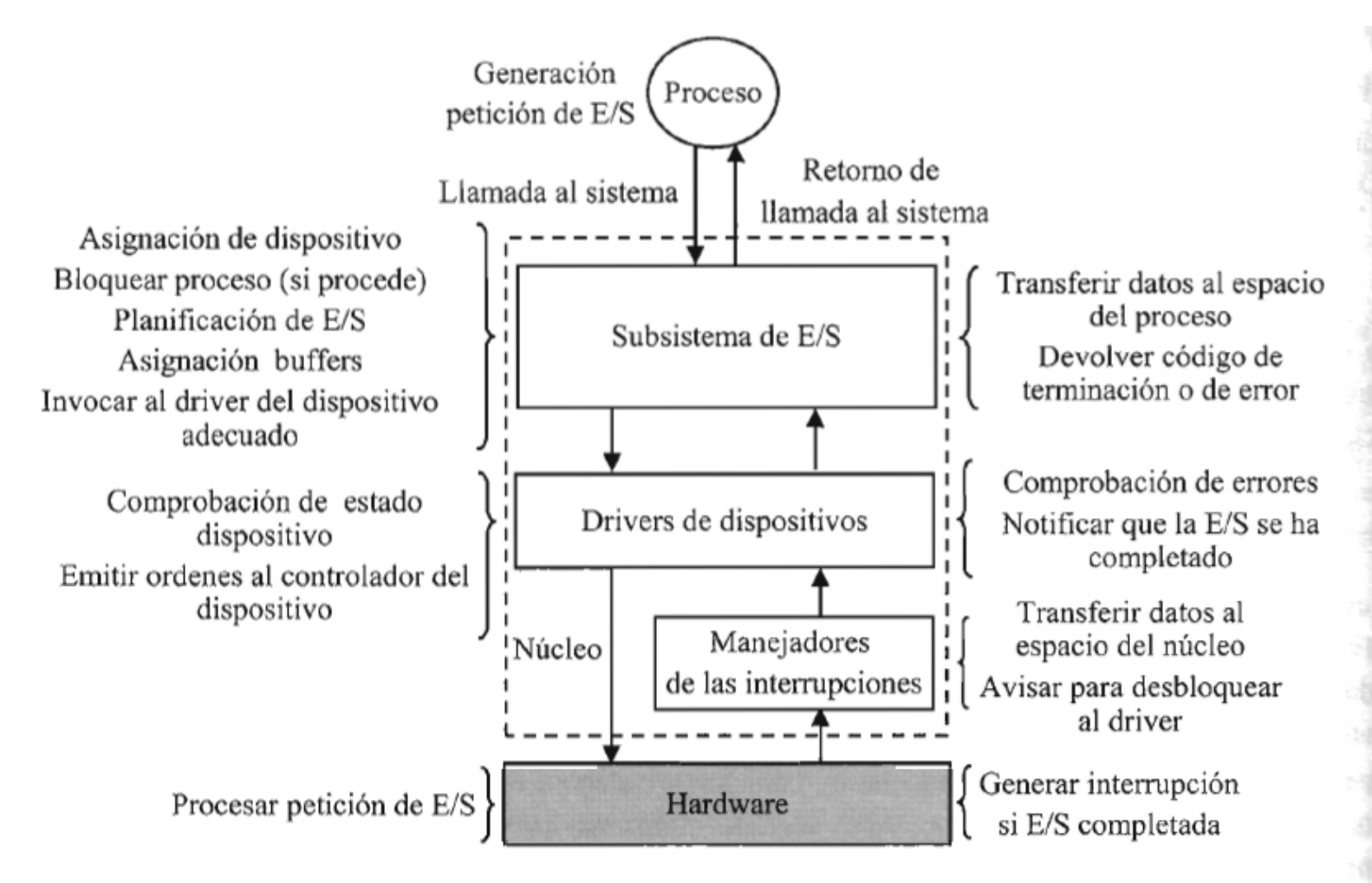

**Figura 8.1 – Capas de software del núcleo de un sistema operativo encargadas de la E/S** 

#### 1. Explicar razonadamente si las siguientes afirmaciones son verdaderas o falsas:

a)  $(I p)$  En los sistemas operativos modernos el subsistema de E/S proporciona una interfaz uniforme para los drivers de los dispositivos.

a) El subsistema de E/S debe proporcionar una interfaz para los drivers de los dispositivos. En los sistemas operativos modernos, esta interfaz es *uniforme*, es decir, las funciones que debe aportar el driver y las funciones del núcleo que puede invocar son las mismas para todos los drivers. Si la interfaz no fuese uniforme habría que modificar el código del sistema operativo para adaptar el subsistema de E/S a cada nuevo driver. Además el subsistema de E/S tendría la necesidad de conocer qué funciones puede ejecutar cada driver, ya que todos no pueden ejecutar las mismas. El disponer de una interfaz de drivers de dispositivos uniforme permite cargar dinámicamente el driver de un nuevo dispositivo, sin necesidad de tener que recompilar y enlazar el código del sistema operativo. En consecuencia la afirmación es VERDADERA.